# Desktop Readiness

Module 1

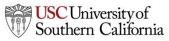

Total Access for Research Administration :: 2014 :: Confidential :: Not for Distribution

## Objectives

#### In this module you will learn:

- KC S2S's browser requirements
- Where to obtain detailed instructions on configuring your browser

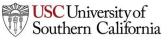

# Mozilla Firefox

Firefox is the recommended browser for KC S2S with any operating system.

- It has the fastest load and response times.
- Supports the latest versions of Firefox.
- You can download Firefox at Mozilla.org.

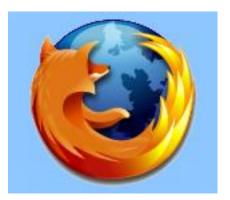

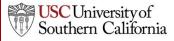

# Microsoft Internet Explorer

Internet Explorer is slower than Firefox, but is an effective browser for the KC S2S application.

- Supports IE8 and later.
- You can download Internet Explorer at Microsoft.com.

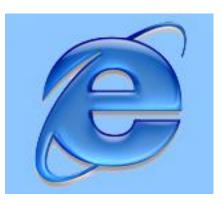

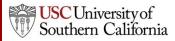

# Apple Safari & Google Chrome

Safari and Chrome are **provisionally** supported by KC S2S.

- If you encounter any issues, please report them to TARAHelp.
- We recommend using Firefox if you are having any problems.

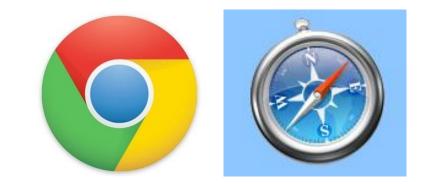

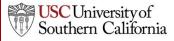

## Browser Configuration

Here are the main configuration items for your browser:

- JavaScript Enabled
- Cookies Enabled
- Pop-ups Allowed

Visit the <u>Browser Configuration Page</u> for detailed instructions on browser configuration.

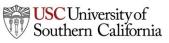

## Conclusion

In this module you learned:

- KC S2S's browser requirements
- Where to obtain detailed instructions on configuring your browser

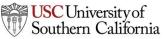